$<<$   $>>$ 13 ISBN 9787513006170 10 ISBN 7513006172 出版时间:2011-7

 $<<$  in the contract of the contract of the contract of  $>>$ 

 $,$  tushu007.com

作者:王颖//何北//黄力力//常文硕

页数:309

字数:499000

extended by PDF and the PDF

http://www.tushu007.com

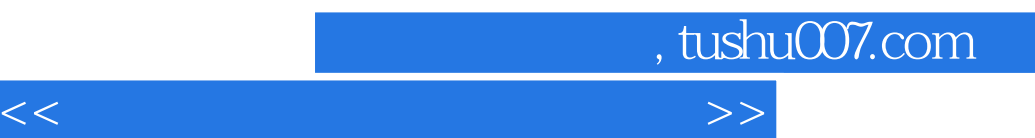

, entry that the contract of the contract of the theorem is  $\mathcal{A}$ 

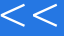

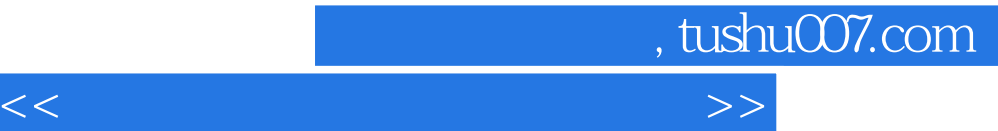

Power Point—— Flash—— FrontPage—— Authorware——

LOGO

Sketchpad

三、MATLAB

 $Z+Z$ 

VCD DVD

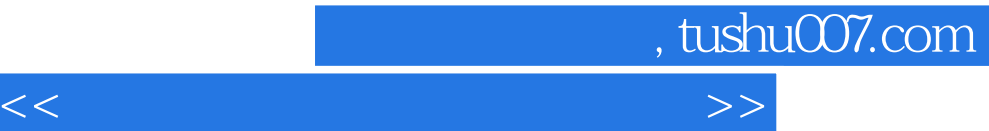

Word 2007 Word 2007

Power Point2007 Power Point2007

SmartArt 1:2010

三、Flash

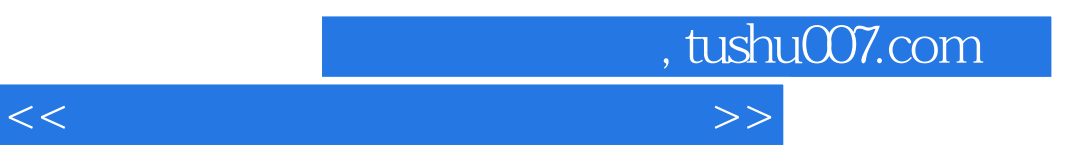

AdobePremiere Premiere

 $\sim$  1: where  $\sim$  1:

 $1$ 

CoolEdit

Flash Flash

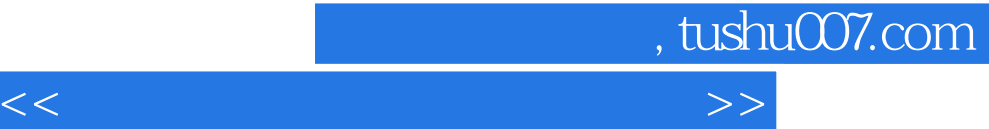

Authorware Authorware Authorware Authorware7.0

Authorware7.0

Authorware7.0

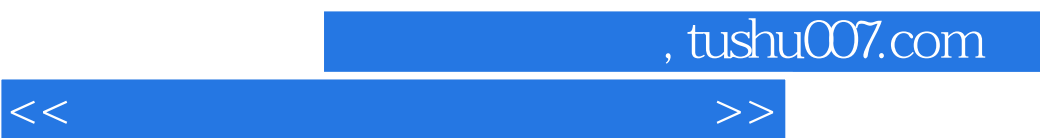

二、BBS

四、Blog

——Moodle

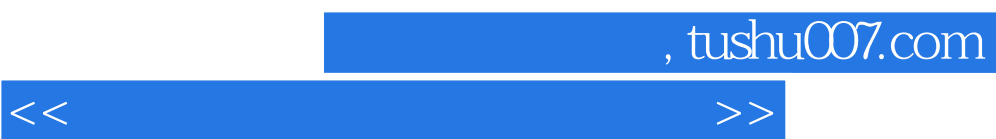

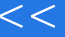

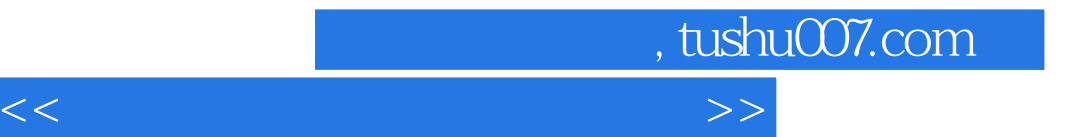

本站所提供下载的PDF图书仅提供预览和简介,请支持正版图书。

更多资源请访问:http://www.tushu007.com